## ПРОТОКОЛ

заседания общественной комиссии по обеспечению реализации проекта «Формирование комфортной городской среды» на территории г. Сунжа

Дата проведения заседания: 26.01.2024 года.

Время проведения заседания: с 09 час. 00 мин. по 09 час. 30 мин.

Место проведения заседания: 386200, Республика Ингушетия, г. Сунжа, ул. Осканова, д. 34.

Присутствовали члены общественной комиссии:

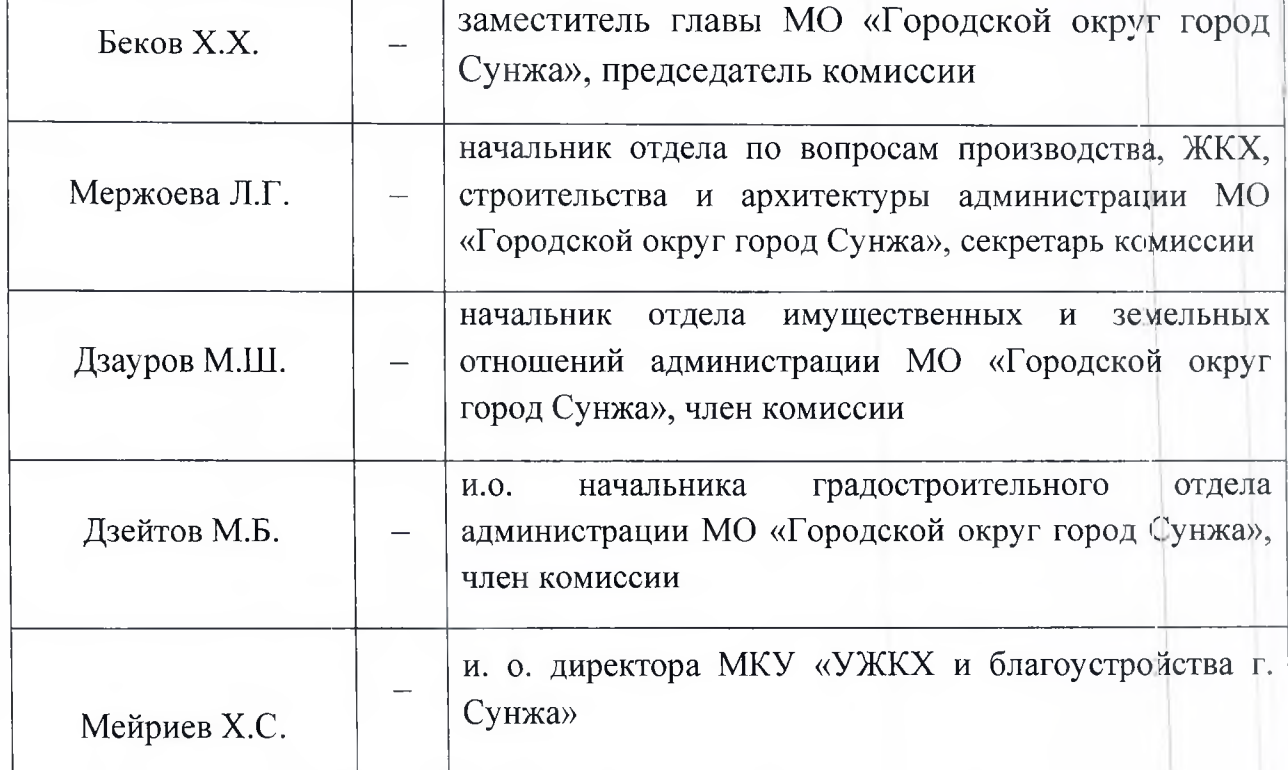

Кворум имеется.

Комиссия правомочна принимать решения.

## Повестка дня:

1. Рассмотрение проекта постановления «О внесении изменений в муниципальную программу «Формирование современной городской среды в «Городском округе город Сунжа» на 2018-2030 годы».

## Слушали:

Бекова Х.Х. - заместителя главы МО «Городской округ город Сунжа», который сообщил следующее.

В соответствии с результатами проведенного рейтингового голосования, а также необходимостью продления программы, Администрацией разработан

проект постановления «О внесении изменений в муниципальную программу «Формирование современной городской среды в «Городском округе город Сунжа» на 2018-2030 годы».

Проектом предусматривается актуализация перечня территорий, а также продлении программы до 2030 года.

## Решение комиссии:

1. Согласовать разработанный проект постановления о внесении изменений в муниципальную программу.

2. Администрации, опубликовать данный проект на сайте Администрации в сети «Интернет» в целях проведения общественного обсуждения проекта и приема предложений от граждан и заинтересованных лиц, со сроком не менее 30 календарных дней.

3. Администрации, в новостном разделе сайта опубликовать уведомление о проведении общественного обсуждения проекта постановления.

Председатель общественной комиссии

Секретарь общественной комиссии

Quello Беков Х.Х. Мержоева Л. Г.